## Package: multitools (via r-universe)

June 22, 2024

Title Tools for Contributing Packages to R-multiverse Description 'R-multiverse' is a community-curated collection of R package releases, powered by 'R-universe'. The 'multitools' package has tools for maintainers of packages in 'R-multiverse'. Version 0.1.1 License MIT + file LICENSE URL <https://r-multiverse.org/multitools/>, <https://github.com/r-multiverse/multitools> BugReports <https://github.com/r-multiverse/multitools/issues> **Depends** R  $(>= 4.0.0)$ Imports jsonlite, tibble **Suggests** curl, knitr  $(>= 1.30)$ , markdown  $(>= 1.1)$ , rmarkdown  $(>= 2.4)$ , testthat  $(>= 3.0.0)$ Encoding UTF-8 Language en-US VignetteBuilder knitr Config/testthat/edition 3 Roxygen list(markdown = TRUE) RoxygenNote 7.3.1 Repository https://r-multiverse.r-universe.dev RemoteUrl https://github.com/r-multiverse/multitools RemoteRef 0.1.1 RemoteSha c73b933868d8c6884df4220c25779cd0874ec7de

### **Contents**

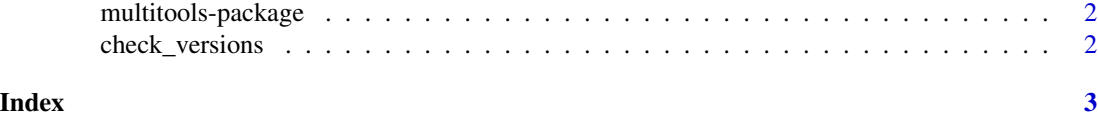

<span id="page-1-0"></span>multitools-package *multitools: Tools for Contributing Packages to R-multiverse*

#### Description

R-multiverse is a community-curated collection of R package releases, powered by R-universe. The multitools package has tools for maintainers of packages in R-multiverse.

<span id="page-1-1"></span>check\_versions *Check package version etiquette.*

#### Description

Check the etiquette of versions of packages in R-multiverse.

#### Usage

check\_versions()

#### Details

It is good practice to increment the version number of a package on every new release. [check\\_versions\(\)](#page-1-1) list the packages that have chosen to decrement the version number or keep it the same over the course of the release cycle. To fix the version number of an R-multiverse package that you maintain, create a new GitHub/GitLab release whose version number in the DESCRIPTION file is higher than the one in the version\_highest column in the output of [check\\_versions\(\)](#page-1-1).

#### Value

A tibble with one row per package and the following columns:

- package: name of the package.
- version\_current: version number of the latest package release.
- version\_highest: highest version number across all the releases created since the package was registered with R-multiverse.
- hash\_current: the RemoteSha of the release corresponding to version\_current.
- hash\_highest: the RemoteSha of the release corresponding to version\_highest.

#### Examples

```
if (identical(Sys.getenv("MULTITOOLS_EXAMPLES"), "true")) {
  check_versions()
}
```
# <span id="page-2-0"></span>Index

∗ help

multitools-package, [2](#page-1-0)

check\_versions, [2](#page-1-0) check\_versions(), *[2](#page-1-0)*

multitools-package, [2](#page-1-0)